# Photoshop CS4 Keygen Crack Serial Key Free Download [Mac/Win] 2022 [New]

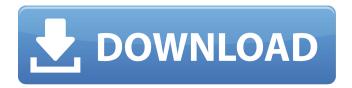

#### **Photoshop CS4 Crack Keygen Free Download (2022)**

When someone says that you "shopped" something, it's a way of saying that it's been edited. It can be used for image retouching, creating and altering images, creating digital paintings, and graphics for printing. Some images come with Photoshop as a plug-in or a template. The program includes useful tools, such as a few filters, shadows and highlights, and the paint bucket tool. It also contains a basic bitmap design tool that is primarily used to create grids for placing images. A new Photoshop feature, the Content Aware tool, enables you to search the image for content, after which you can use that content as a clipping mask to edit the image. Adobe offers

tutorials that teach you how to work with the application, how to edit images, how to work with brushes and tools, and how to use the special features that the program offers. Most of the tutorials are short clips that highlight the tools and features in an individual, interactive manner. Some tutorials combine several tools and features to teach you how to approach a photo-manipulation project. Photoshop CS6 Home () is the Photoshop home page, where you can access the product's help files, which include details about the program and a tutorial on how to work with photoshop. After you start using Photoshop, it will prompt you to install updates as they become available, which are included free.

### **Photoshop CS4 Serial Key [2022]**

This guide is based on macOS and requires
Photoshop CC 2019 or later. Follow our
Photoshop CC 2019 tutorials to learn how to
install and use Photoshop. If you're already
using Photoshop and looking for options in
Elements, check out our Photoshop Elements
2019 guide, which is a quick guide to the

feature sets of Elements and Photoshop CC 2019. Requirements You'll need a Mac with a compatible graphics card. If your Mac has a Radeon (Rx) HD 6870 2GB, a Radeon (Rx) HD 6770 1GB, or an older card, it can work with Elements. If your Mac is lower than that, it won't work with Elements. Mac Requirements Workstation: Mac Pro, Mac Pro (2011 or later), Mac Pro (2012 or later), Mac Pro (2013 or later), Mac Pro (2014 or later), Mac Pro (2015 or later), Mac Pro (2017 or later), Mac Pro (2018 or later), iMac, iMac Pro, Mac mini, Mac mini (Late 2016) Mac OS: Snow Leopard 10.6 (or higher), OS X El Capitan 10.11, OS X Yosemite 10.10 Mac Book, MacBook Pro, MacBook Air, iMac, Mac Mini Mac Requirements Processor: Intel i5 or 2.5 GHz dual core processor or better RAM: 1 GB Storage: 16 GB or more Video Card: AMD Radeon HD 6870 2GB Windows Requirements Processor: Intel Core i5 RAM: 1 GB Storage: 16 GB or more Video Card: NVIDIA GeForce GTX 660 2GB How to Enable Color Management in Elements Color management is a way of making sure that the color of one image will be the same as the color of another image. It also helps to make sure that an image and its edits will look the same on

different devices. Here's how to set up a colormanaged workflow in Elements. Synchronization by files In Elements you can maintain a file for each photo, graphic or other image you edit. Each image has a name, icon, and description. The image can have one or more versions. You can also have layers, brushes, text, 3D text, and shapes. You can also make themodule. You can sync your files between multiple computers using the Cloud. You can also move 388ed7b0c7

4/9

#### **Photoshop CS4 Crack + With Product Key Download (Updated 2022)**

(window, document); } })(); }); })(); }); A: You should look into using a jQuery UI File Upload Plugin or something similar. The jQuery File Upload Plugin is probably best for your situation, but there are a number of other options. For example, let me know if you are interested in a couple of additional jQuery plugins that I use on my own site. A: As you are using jQuery 1.6 (and I assume jQuery UI as well), try the jQuery File Upload version 1.8.1: A: Here's my 1st attempt at uploading any file to an server via JavaScript! I had to google on how to upload with HTML5... At least I learned a lot while implementing it! Q: Clarification on the Phase Transition Formula Suppose \$Y\$ and \$U\$ are iid random variables with pdf \$f Y(y)\$ and \$f U(u)\$ respectively and pdf f U(u) = 1, then f is independent of  $U$ and $V = \frac{Y}{Y+U}$ Show that$  $\frac{dP(V=v)}{dv} = \frac{1}{1+uv}$ Solution:  $\$\frac{dP(V=v)}{dv} = \frac{\int dV}{dv}$ 

What's New In Photoshop CS4?

Pen tools can be used to draw on and edit images. Some of the most common pen tools are the Pencil tool, which is used to create lines and shapes. The Eraser tool is useful for removing unwanted shapes and lines. The Magic Wand tool allows you to select specific pixels in an image and alter them. For instance, you can select areas of the image and cut them out of the image or fill them in with the same color. Photoshop comes with lots of effects that can be used on images to give them a special look, such as blurring and lighting effects. You can create a variety of effects. Blur is used to soften and soften edges, or to add a soft focus look to an image. Lighting effects are widely used to create the look of the sun, night or shadows. Lighting effects allow you to simulate the effect of the sun on an object, or to create fake sunlight on a setting or on a person's face. Shadow effects and blends are also widely used. They allow you to add shadows and highlights to an image to change the way objects look. Shadows and highlights are also useful for adding dimension to objects in an image. Finally, opacity masks are used to selectively hide or display specific areas of an image. If you

choose a particular area in an image as the mask, the contents of the mask will not be visible, allowing you to hide unwanted elements in the image. Photoshop is a versatile application and offers a wide range of features for editing images, from simple to complex tasks. It is also a very stable tool which has been widely used by photographers and other artists.ALBANY, N.Y. (AP) — One New York state lawmaker has declared that people convicted of first-degree murder are the state's "most dangerous class of criminals." And she wants to strip away their voting rights. Members of the the state Assembly heard evidence this week about a bill by GOP Assemblywoman Amy Paulin that would strip convicted murderers of the right to vote. It would also make it easier for the state to confiscate the firearms of violent criminals. The Assembly began considering Assembly Bill 7376 on Wednesday. Paulin told the meeting's hearing this week that convicted murderers make up a "dangerous class of criminals." She argued that the law would save lives. "To convict someone and sentence them to a lifetime of confinement and to strip them of their right to vote

#### **System Requirements For Photoshop CS4:**

Graphics/CPU: - GTX 660 (GTX 660 & GT 660 Ti are the best choices) - 1650 MHz for reference cards - Core i5-2500K - Core i5-4590 - Core i7-4790 - Core i7-5960X - Core i7-5930K - Core i7-5930 - Core i7-5930T - Core i7-6700K - Core i7-6700

## Related links:

http://barrillos.org/2022/07/05/adobe-photoshop-cs6-keygen-exe-keygen-full-version-download/http://www.magneetclub.nl/wp-content/uploads/2022/07/Adobe\_Photoshop\_2020.pdf http://outotap.yolasite.com/resources/Adobe-Photoshop-2021-Version-223-Activation--Keygen-Full-Version.pdf

 $\frac{https://sharingourwealth.com/social/upload/files/2022/07/kwWQ7oAdLZM33IHEI7cu\_05\_7ace7ceb379}{4e0ce860cb400b164a243\ file.pdf}$ 

https://www.henniker.org/sites/g/files/vyhlif5391/f/uploads/7\_henniker\_helps.pdf

https://suchanaonline.com/adobe-photoshop-2021-version-22-0-1-keygen-only/

https://in-loving-memory.online/photoshop-2021-version-22-4-1-crack-full-version-free/

https://www.twp.ferguson.pa.us/sites/g/files/vyhlif576/f/styles/news\_image\_teaser/public/news/pages\_from\_bos\_agenda\_packet\_05-16-2022\_with\_links.pdf

https://www.valenciacfacademyitaly.com/2022/07/05/adobe-photoshop-2021-version-22-4-full-license-free-pc-windows-latest/

https://www.gaf.de/sites/default/files/webform/cv/Photoshop-CC-2018.pdf

 $\underline{https://www.acc.org.bt/sites/default/files/webform/complaints/Photoshop-2021-Version-222\_3.pdf}$ 

https://ecasrelizuthy.wixsite.com/lemepulzent::lemepulzent:jtQmGPlYhZ:ecasrelizuthy@mail.com/post/adobe-photoshop-2022-version-23-4-1-product-kev-pc-windows-2022

https://www.cakeresume.com/portfolios/photoshop-2021-version-22-4-2-crack-keygen-lice

https://www.hotels-valdys.fr/internet-businessemail-marketing/adobe-

photoshop-2021-version-22-4-2-install-crack-patch-with-serial-key-win-mac

https://valentinesdaygiftguide.net/2022/07/05/photoshop-2022-hack-patch-for-windows-2022/

https://www.tremont.maine.gov/sites/g/files/vyhlif3931/f/uploads/general\_policies\_of\_bos\_2020-07-20\_1.pdf

http://plans4creativewoodworking.com/?p=13274

https://www.cameraitacina.com/en/system/files/webform/feedback/photoshop-2021-version-22\_8.pdf http://www.antiquavox.it/adobe-photoshop-2021-version-22-5-crack-with-serial-number-freedownload-win-mac/

https://mandarinrecruitment.com/system/files/webform/vurrad22.pdf

 $\frac{http://cicatsalud.com/html/sites/default/files/webform/Photoshop-CC-2015-version-18.pdf}{https://homeworks.ng/wp-content/uploads/2022/07/Photoshop_2021_Version_224.pdf}{https://busbymetals.com/adobe-photoshop-cc-2015-version-18-crack-keygen-pc-windows-april-2022/?p=6700}$ 

https://katrinsteck.de/wp-content/uploads/Adobe\_Photoshop\_CC\_2015\_version\_17.pdf https://www.techclipse.com/photoshop-2022-version-23-0-2-install-crack-activation-code-with-keygen-download-3264bit/

https://community.thecityhubproject.com/upload/files/2022/07/QQnQE5XmSMsPJrTGbCVw\_05\_fa4f4ffb02c21ea2a867c220ff2d72e9 file.pdf

https://www.distrixtmunxhies.com/wp-content/uploads/2022/07/Photoshop\_2022\_version\_23\_Mem\_P atch\_License\_Code\_Keygen\_Latest2022.pdf

https://financetalk.ltd/photoshop-2021-crack-keygen-mac-win/

https://kramart.com/photoshop-cs4-patch-full-version-license-code-3264bit-april-2022/

9/9